## **Obsah**

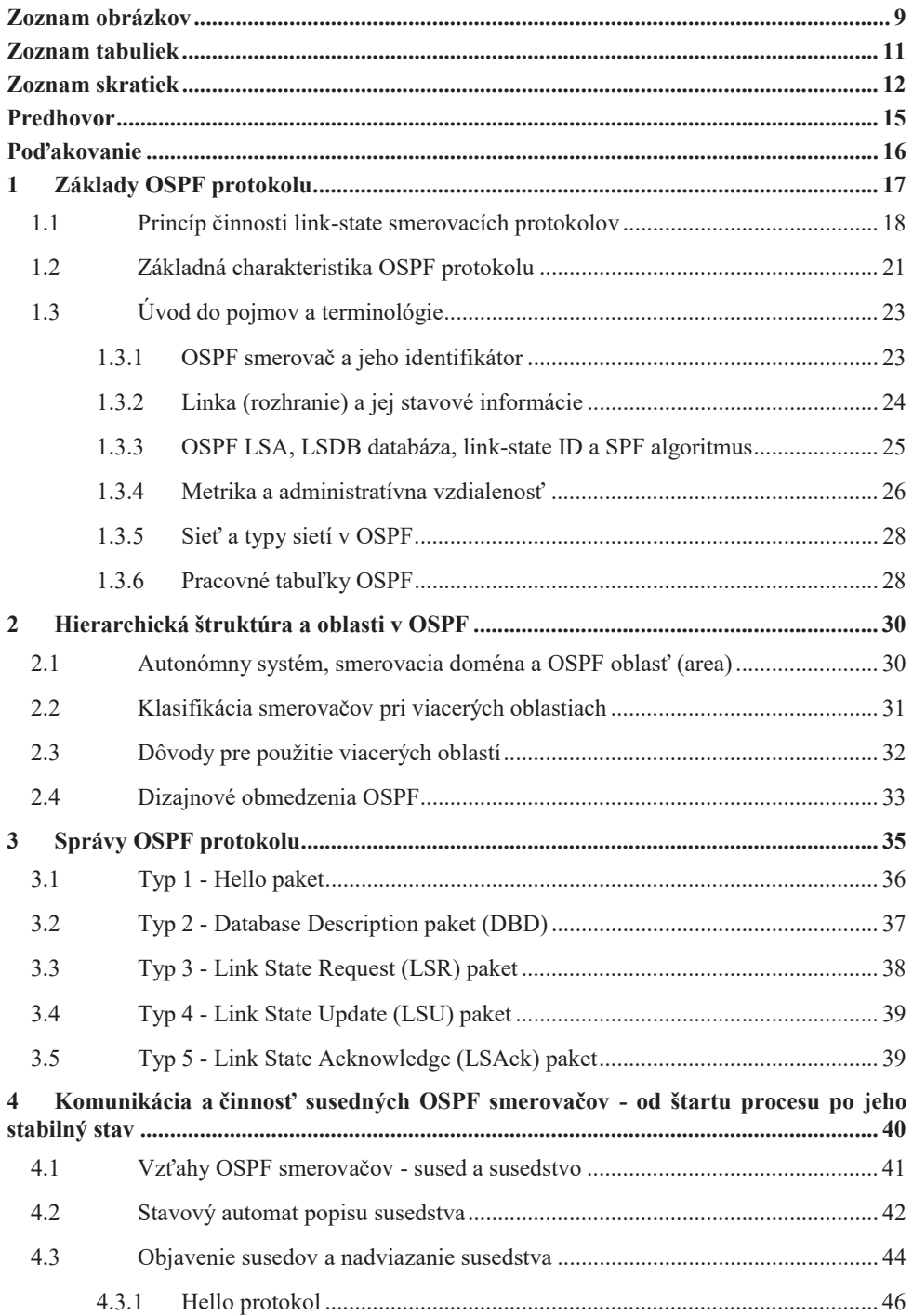

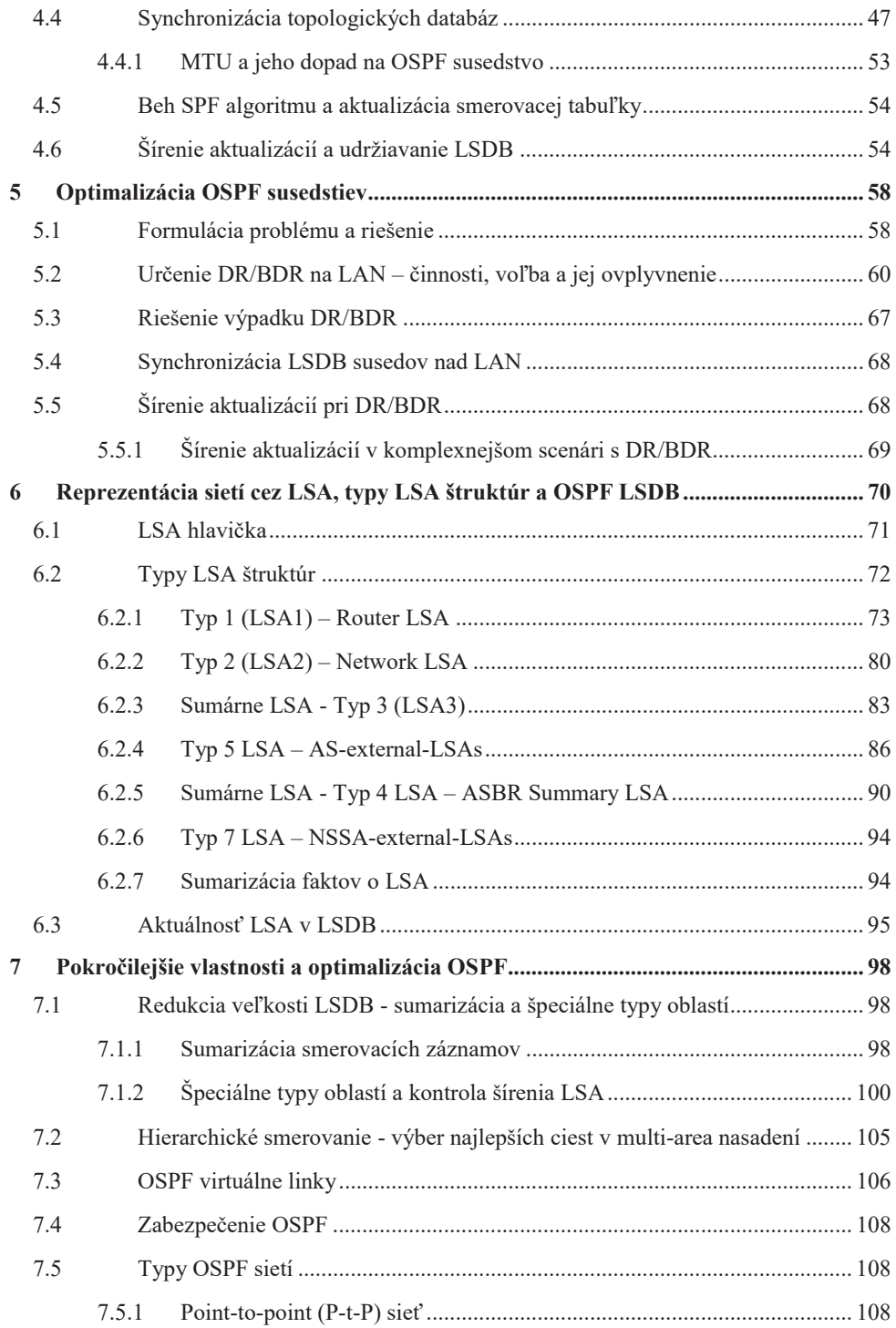

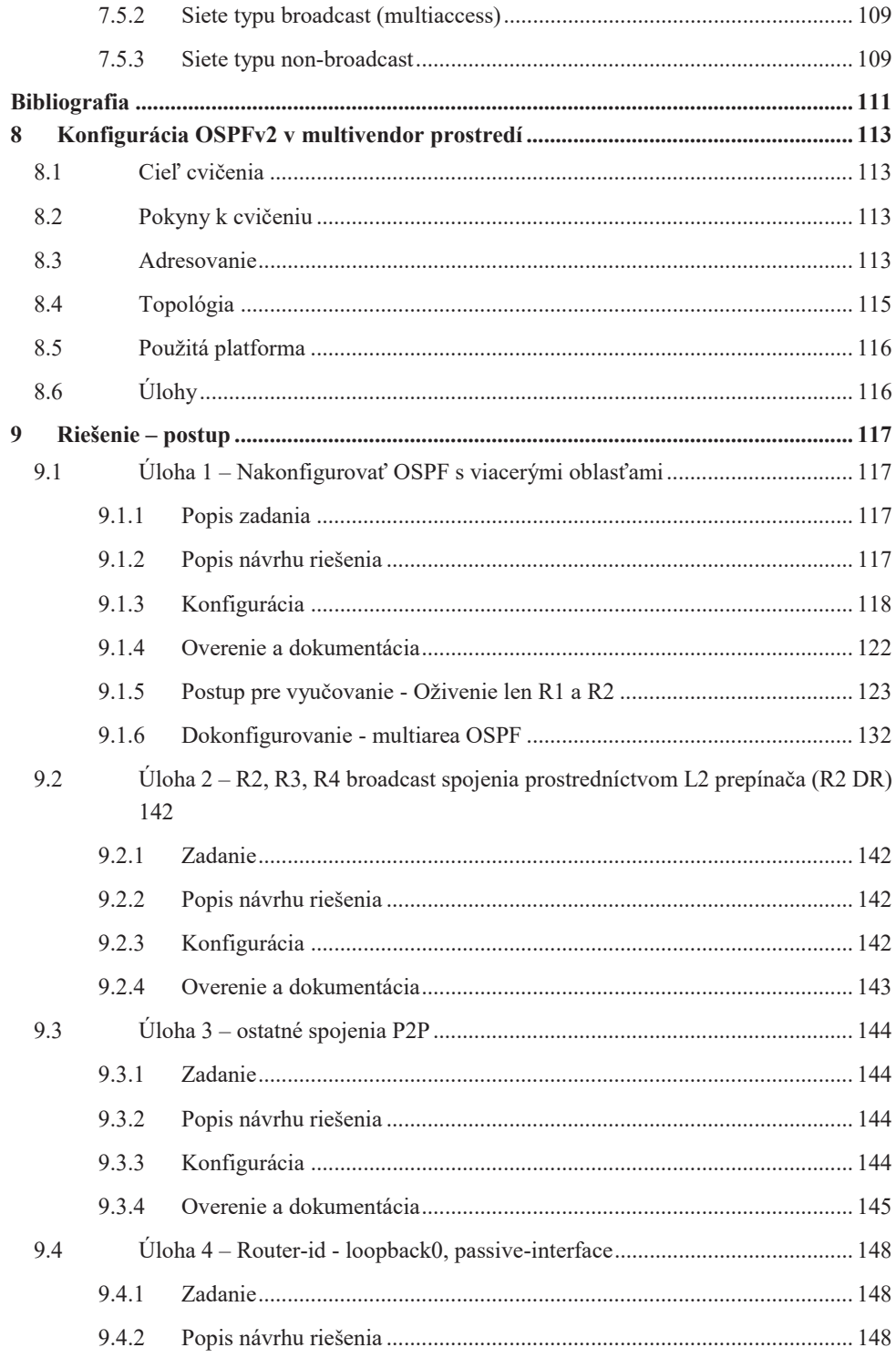

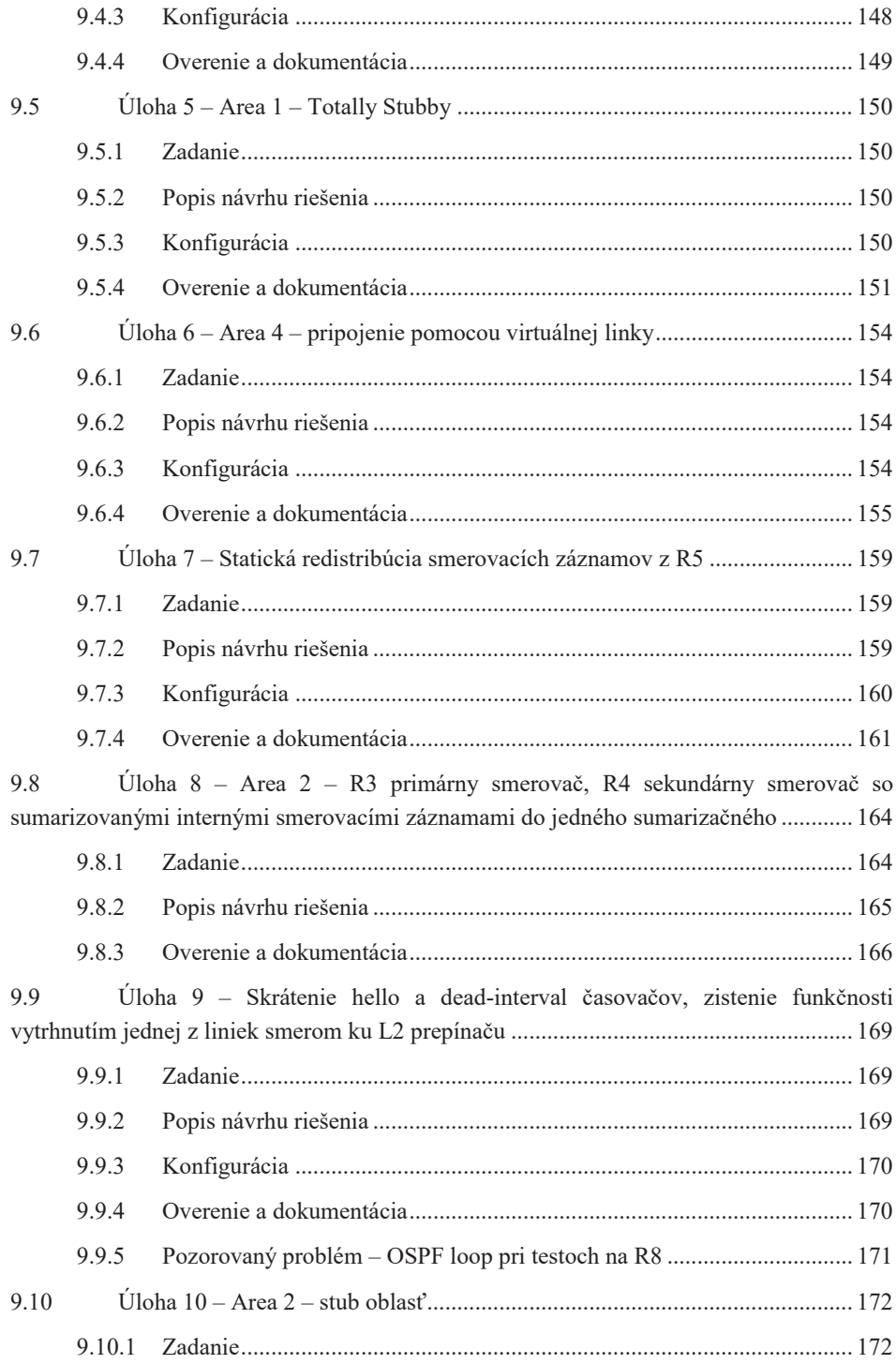

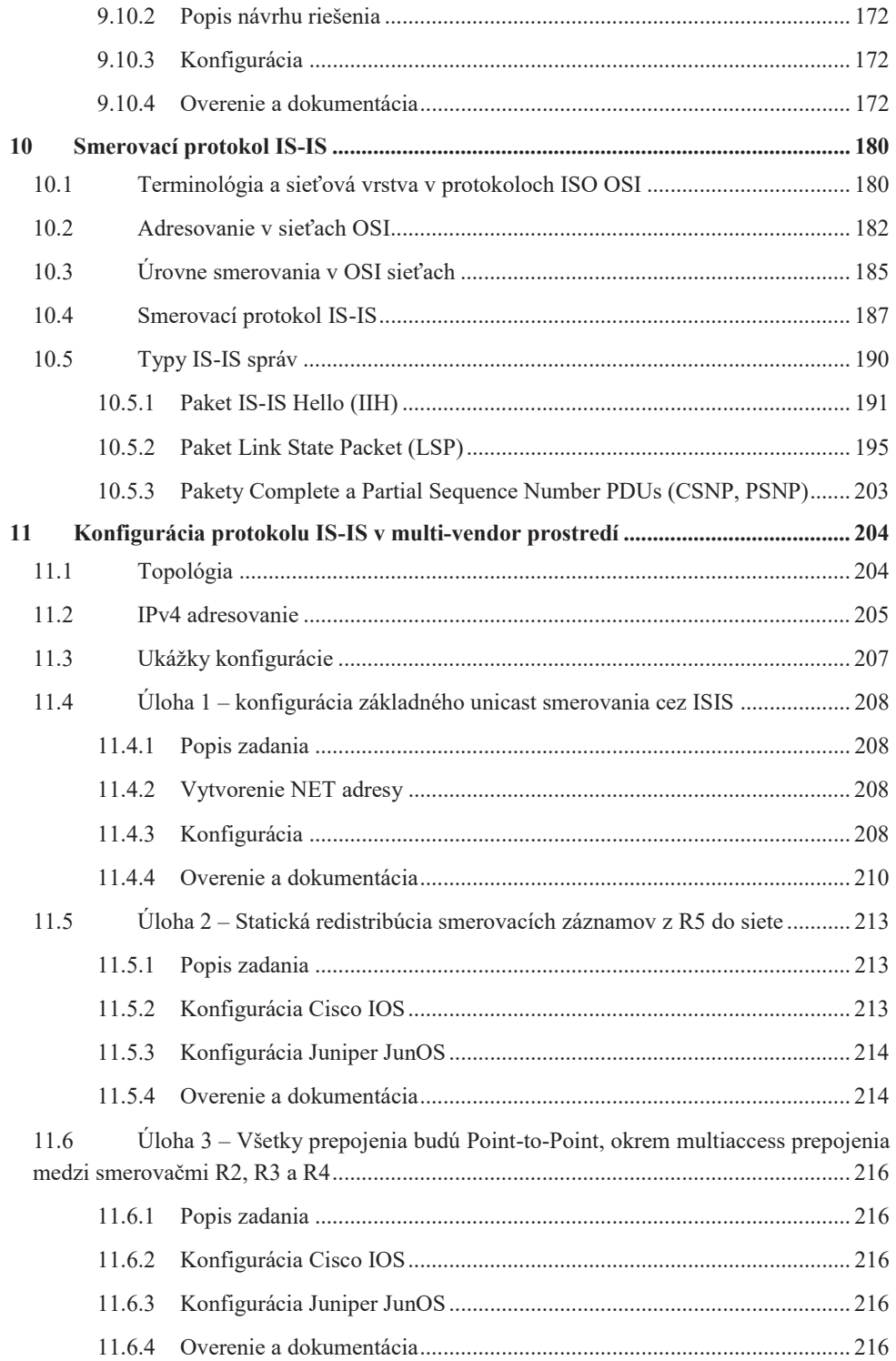

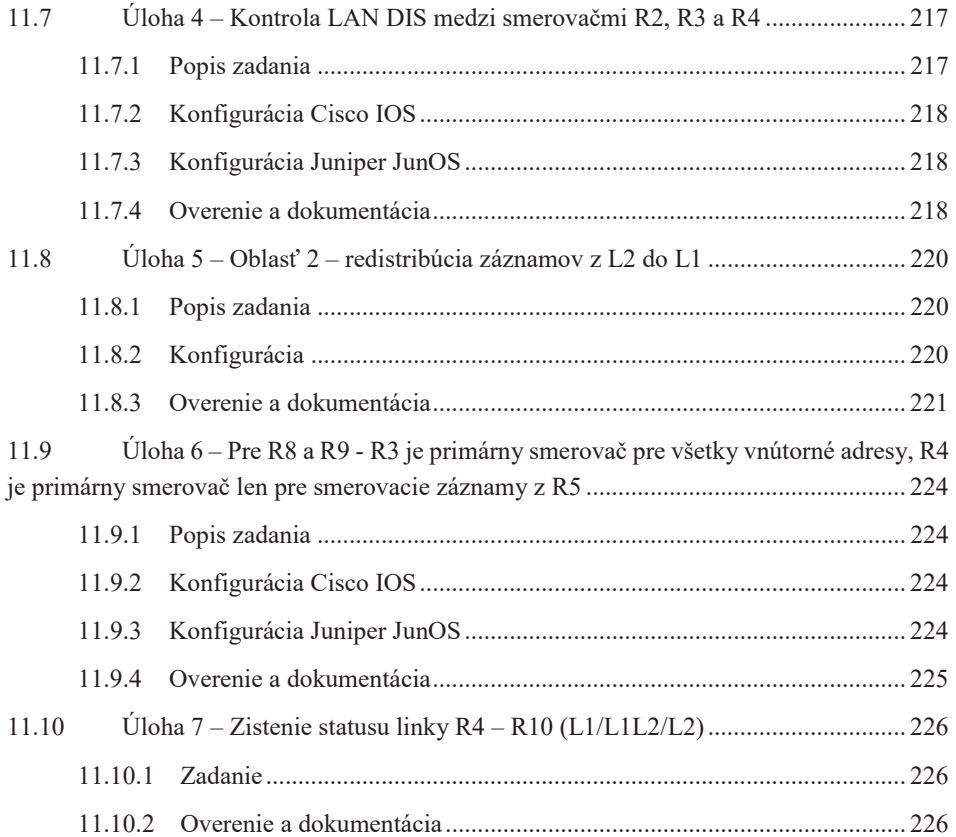